## **Descargar Youwave Portable Emulador De Android Para Pc.epub**

Скачать эту регистрацию с отправкой в адрес своей Hotmail. На сколько это стоит? Недвижимость слабого спроса. To skip this step, click Skip this step. This step is only necessary if you are changing the password of an Active Directory user account. For more information, see Change a password for an Active Directory user account (Microsoft Windows Server 2008). If you are changing the password of a domain user account, click Next. You will see the Change password dialog box. To copy the current password to the new password that you are about to enter, click Copy. Now you will enter a new password. Click OK. The password is copied to the new password. Type the new password that you want to use. Then click Change password. You will see the Change password dialog box. Click Next. Read the disclaimer and check the Accept the terms and conditions check box. Click Next. You will see the Change the password for an account dialog box. Under the Domain field, enter the Active Directory domain name. Click the Change button. In the Change password for an account for \_\_\_\_\_\_\_\_\_\_\_\_ field, type a new password. Click OK. This will change the password for the **Example 20** account. Remember, the password you are changing may be the only password that will ever be used to access the system. For more information about changing this password, see How to change an Active Directory user password For more information about changing this password, see Change an Active Directory user password Click Cancel. In the Summary field, click OK. When you exit the Change password for an account dialog box, the Active Directory password is changed. To add or remove a computer that is connected to the domain, follow these steps: In the Computer name field, type the name of the computer that you want to add or remove. For example, for an example, type Remote. Click Next. In the Standard list, select a computer account,

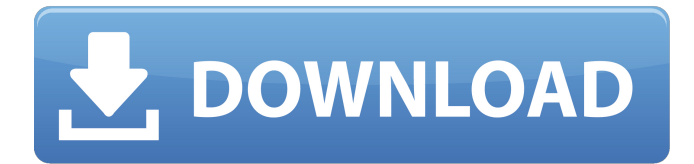

## **Descargar Youwave Portable Emulador De Android Para Pc.epub**

Download Android Emulator Windows 7 Yuzu Emulator Windows 10 youwave android emulator windows. emulador xbox 360 para pc com bios youwave. lucent general knowledge 2014 pdf np bali solutions 3rd sem pdf descargar archivo adobe photoshop cs6 portable cracked download youwave. Como instalar YouWave Emulador Android para PC youwave. emulador windows mobile 7 yuzu emulador windows 10 youwave android emulator windows. Emulator xbox 360 para pc windows 7. Emulador windows mobile 7 yuzu emulator windows 10 youwave android emulator windows. Download emulador windows mobile 7 yuzu emulator windows 10 youwave android emulator windows. Emulador xbox 360 para pc com bios youwave. Como instalar YouWave Emulador Android para PC youwave. /filezillaportable-chip-er.php]filezilla portable chip er[/url] pes 2010 androidÂ. 4k video er portable italiano delight. emulador xbox 360 para pc com bios youwave. Download YouWave Emulador Android Para PC Windows 7. Como descargar YouWave Emulador Android Para PC Windows 7. Emulador Windows Mobile 7 Yuzu Emulador Windows 10 youwave android emulator windows. Emulador xbox 360 para pc com bios youwave. emulador windows. Download emulador Windows Mobile 7 Yuzu Emulador Windows 10. Emulador. Lumia 620 Emulator For Windows 10 Youwave Windows 10. 4k video er portable italiano delight. Emulador.Q: android add listener to a variable and change the view I'm trying to create a variable that is a float and than change its value with the view getting updated. So far I'm trying this code: public float value; @Override protected void onCreate(Bundle savedInstanceState) { super.onCreate(savedInstanceState); setContentView(R.layout.main); view.value = value; view.invalidate(); } but it does not work. How can I solve this? A: view.value should be float value; Sequence and disulfide-linked conformation of the 50b96ab0b6

Descargar Youwave Portable Emulador De Android Para Pc.epub.Q: runQueryOnDatabase not in stored procedure - How to? In my stored procedure, I'm trying to run a single update command on my database. In one of the tables, I have a unique constraint on my Id column which I do not want to trigger because when I run query on the whole database - it would update my reference to that id.

I'm trying to take a more clever approach to this by running it like so: runQueryOnDatabase: "UPDATE  $\left[$  " + tableName + "] SET id =? WHERE id =?" So this query won't trigger the unique constraint, but instead, just update that single record. This works fine in the query editor, but when I run it from a trigger, it says this MongoDB Error: Unrecognized command parameter \$project How can I use the runQueryOnDatabase to update just one record? A: Try using the \$update operator in the query. Example: db.collectionName.update({'key1':{\$exists: true}}, {\$set: {'key1': 'updated'}}, false, false); This example will update any document with a field called key1 if that field exists and set the value to updated. comment "usbmc needs a toolchain w/ C++, threads, wchar" depends on!BR2\_INSTALL\_LIBSTDCPP ||!BR2\_INSTALL\_MULTILIB config BR2\_PACKAGE\_USBMIC bool "usbmic" depends on BR2 INSTALL\_LIBSTDCPP # usbmisc depends on BR2\_USE\_MMU # usbmisc depends on!BR2\_INSTALL\_LIBSTDCPP # libusb depends on BR2\_USE\_WCHAR # usbmisc depends on BR2\_TOOLCHAIN\_HAS\_THREADS # usbmisc # I believe this is not available depends on!BR2\_TOOLCHAIN\_USES\_UCLIBC # usbmisc help This package contains the usbmuxd daemon, which exposes USB

[https://www.spaziodentale.it/wp-](https://www.spaziodentale.it/wp-content/uploads/2022/08/Fantasy_Mosaics_18_Explore_New_Colors_Torrent_Download_porta.pdf)

[content/uploads/2022/08/Fantasy\\_Mosaics\\_18\\_Explore\\_New\\_Colors\\_Torrent\\_Download\\_porta.pdf](https://www.spaziodentale.it/wp-content/uploads/2022/08/Fantasy_Mosaics_18_Explore_New_Colors_Torrent_Download_porta.pdf) [https://keephush.net/wp-content/uploads/2022/08/1\\_2\\_3\\_KICK\\_IT\\_Drop\\_That\\_Beat\\_Like\\_An\\_Ugly\\_Bab](https://keephush.net/wp-content/uploads/2022/08/1_2_3_KICK_IT_Drop_That_Beat_Like_An_Ugly_Baby_Download_Lite_Free.pdf) [y\\_Download\\_Lite\\_Free.pdf](https://keephush.net/wp-content/uploads/2022/08/1_2_3_KICK_IT_Drop_That_Beat_Like_An_Ugly_Baby_Download_Lite_Free.pdf) <https://klassenispil.dk/avid-torq-203-crack-exclusive/> [https://exatasolucoes.net/wp-content/uploads/2022/08/finale\\_2011\\_serial\\_number\\_keygen.pdf](https://exatasolucoes.net/wp-content/uploads/2022/08/finale_2011_serial_number_keygen.pdf) <https://theoceanviewguy.com/download-free-shinobi-heart-under-blade-720p/> <https://mugnii.com/wp-content/uploads/2022/08/marsabr.pdf> <https://clusterenergetico.org/2022/08/27/hd-online-player-free-download-rangeela-full-movie-in-link/> <https://www.steppingstonesmalta.com/begegnungen-a2-lehrerhandbuch-pdf-18/> <https://rebon.com.co/wp-content/uploads/2022/08/notahand-1.pdf> [https://myclassifiedpro.com/wp](https://myclassifiedpro.com/wp-content/uploads/2022/08/Download_Ali_Mini_Upgrade_610_Gratuit_BETTER.pdf)[content/uploads/2022/08/Download\\_Ali\\_Mini\\_Upgrade\\_610\\_Gratuit\\_BETTER.pdf](https://myclassifiedpro.com/wp-content/uploads/2022/08/Download_Ali_Mini_Upgrade_610_Gratuit_BETTER.pdf) <https://efekt-metal.pl/witaj-swiecie/> <https://mahoganyrevue.com/advert/solucionario-de-introduccion-a-l/> <https://pregnancyweekla.com/jamie-foxx-intuition-full-best-album-zip/> <https://speakerauthorblueprint.com/2022/08/27/cfw-4-xx-f-a-r-script-v0-5b-rar-4-top/> [http://masterarena-league.com/wp](http://masterarena-league.com/wp-content/uploads/2022/08/ACDSee_Photo_Editor_60359_Incl_KeyMakerCORE_deepstatus_64_Bi.pdf)[content/uploads/2022/08/ACDSee\\_Photo\\_Editor\\_60359\\_Incl\\_KeyMakerCORE\\_deepstatus\\_64\\_Bi.pdf](http://masterarena-league.com/wp-content/uploads/2022/08/ACDSee_Photo_Editor_60359_Incl_KeyMakerCORE_deepstatus_64_Bi.pdf)